Delete History Crack With License Key [Latest] 2022

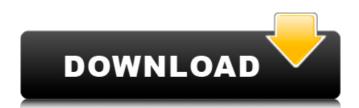

Delete History records everything that the user has deleted, and is critical to security and privacy. It is almost impossible to remove these history records, because Windows records them by default for every deleted file and directory. These records can be viewed by any user on the system. A history on a system of thousands of deleted files is fairly useless, and Windows provides no way to clean it up. Delete History resolves this issue, and makes the deleted files and directories easy to find, but the process is not as simple as it sounds. Delete History has many complex options and restrictions built into it. Ease of use is a major issue, and it comes across as something most users will have to spend considerable time learning. We also wonder how Delete History can be useful to users who are not privacy conscious, yet even at that, these users can always create backup copies of the files they really care about. At the moment, if we were to rank Delete History's ease of use, we would place it around a five, as the very basic settings offer no documentation and it's not even clear how many files can be viewed, what their size limit is, and so on. Delete History is a powerful tool, but there's much more to it than what the interface allows us to see, and we are afraid that, for many users, this app is simply overkill. So, as it turns out, an average user has to spend time understanding how it works and how to use it before it makes sense. How to get it: Delete History is available as freeware and it can be downloaded from the author's website at: deletehistory.net. No DRM, no restrictions For those who are not familiar with the matter, as mentioned before, the fact that the tool comes with no DRM for any used files is quite remarkable. This is not common in this day and age, when malware goes from creating a simple virus to having the ability to steal not only a file's contents but your financial and personal information as well. Of course, this applies only to the file being scanned, and not to the process of scanning itself. This being said, the fact that the author implements this feature makes it safe for use in most cases, as your files are safe from any security breaches. It should be noted that files having restrictions, or being part of a trial or similar service can be scanned just as easily. The developer chose to implement it as the form of a trial

Delete History PC/Windows [2022-Latest]

Delete web history The Internet has given rise to an unprecedented amount of information available to anyone with a web browser. This information is both useful and alarming, allowing people to learn about an array of subjects from anywhere in the world. History is one of the most widely used applications for web browsers to store information about the sites visited. The fact is, that information can be stored permanently on your computer, making it difficult to delete at a later stage. Paranoid people will get upset at the mere mention of the "Delete History Download With Full Crack" option. They will be worried that this setting will lose valuable data in their browsers. However, it will not delete any information regarding the sites you visit with your browser; only the history of the address bar. In some cases, the address bar can log all addresses you visit (if enabled in the browser settings). This is not something you will lose as a result of using this extension. Although this program will not cause any damage to your system, you can remove your browsing history at your own risk. You can also review your browsing history at any time. With some browsers, such as Firefox, the browser history can be viewed in the main window and offline in the browser console. To quickly delete

your browsing history, install this extension on your browser and click the Delete button. Drag History Report into a paragraph and type the desired text. The program can then apply the filter to highlight the corresponding text. The "Formatted Text" tab on the right will return a summary of the detected highlights. The detailed interface will allow you to view the filtering options and additional information about the selected items. Every highlighted result will include the formatted text, the corresponding URL and a number which corresponds to the start position of the text in the document. The extension can be configured to highlight all URLs in the document. This will give an accurate summary of the formatting your document. Beware of poorly written images and JavaScript files that can cause system slowdowns. This is also a good solution if your computer is not fast enough to view web pages, and you do not mind enabling a few more features. Minify was originally intended for the development of web pages. As a result, it comes with many helpful functions for HTML, XHTML, CSS and JavaScript. The application automatically detects potentially harmful code in the "onmouseover" and "onmouseout" attributes. It also removes unnecessary comments and will keep the code as short as possible. The "Comp b7e8fdf5c8

By press delete key you will remove a previous detail or document from KSim. Previous: Delete previous document. Next: Delete next document. More information: You can learn more about KF files at the official site. Examples for creating a Kappa file you need to know about the following representation: • Document (PAPER, 1-N): The working (processing) model is created in the same way as the documentation. • Document Group (PAPER, 1-N): You must be using the different topics (sources) from the document to create a document group. • TOC (PAPER, 1-N): You need to add the list of the topics (sources) in the beginning of the document. These topics are separated by the different item types. • Chapter (PAPER, 1-N): Each chapter (topic) begins with a title and some other attributes (like a section number). • Section (PAPER, 1-N): The section (title) of the document consists of some rules and can have a title. The other attributes are not necessary. • Rule (PAPER, 1-N): The rules of the document (model) can be arranged in different ways, they have attributes (such as a signature or a test). • Testing (PAPER, 1-N): You need to test the models that you create. There are some specific rules for testing (again, with some attributes). All the rules are arranged in the package. Each rule has a name, a type and some other attributes. • name: The name of the rule • type: The type of the rule • name(aka doc-number): The name of the document/test that the rule belongs to. • attributes: Some attributes of the rule. • signature: Some attributes of the rule. This attribute has a string that is used to sign the rule document. The signature is always constant for the same rule. All KF files can be run in KSim. To run the file, you can use the KSim "Run" dialog window: 1. Click on the KSim menu and choose "KSim->Run". 2. Click on "Select File" and navigate to the location of your Kappa file. The KSim window opens with all the document buttons. 3. You can choose a document button and select it to run the document in

What's New In Delete History?

Displays the information about deleted file or folder items. Information: Displays the file or folder information. Tags: Applications, Programs, Delete, Delete History, Delete history, Deleted items history, Deleted items history is a small utility that allows you to quickly recover deleted files from the Recycle Bin. This allows you to avoid having to do so yourself, which requires a lot of time and can be quite difficult. By using the tool, you can easily restore deleted files in no time and this can prove useful if you are working on a project that requires a lot of files. Action: Select the files or folder to recover from the Recycle Bin. What's new in this version: Windows 8.1 compatible \* By the way, if you find any bugs or errors, feel free to mail us at support@appsource.com. You can also use your feedback icon on this page to tell us about issues. What's new in version 1.8.2: Fixed some errors and improvements What's new in version 1.8.1: Fixed bugs What's new in version 1.8: And many other corrections and changes Features: \* Easy and fast \* Automatically detects and removes the bad sectors of the hard drive and the Recycle Bin. \* Supports SSD and normal hard drives. \* Deletes the bad sectors of the hard drive and the Recycle Bin. \* Contains a handy scan button. \* Supports all Windows versions. \* Displays the information about deleted file or folder items. \* Displays the file or folder information. Note: \* Data files and applications marked as hidden are displayed. \* Supports 3D Graphics Card. \* Supports Windows 7 and later. \* Windows 8.1 compatible. \* By

the way, if you find any bugs or errors, feel free to mail us at support@appsource.com. You can also use your feedback icon on this page to tell us about issues. \* This software program is compatible with all versions of Windows 10, 8, 8.1, 7, Vista, XP, and 2000. Publisher's description Deleted Items History 1.0 is a free software application from the Tools & Utilities subcategory, part of the Business category. The app is currently available in English and it was

**System Requirements:** 

Mac Minimum: OS X v10.10 Processor: Intel Core i3 Memory: 4GB RAM Graphics: Intel HD Graphics 4000 Disk: 10GB free space Additional: Internet access required Additional: Game client downloaded from the Steam store Additional: A copy of Minecraft is required to play this game Recommended: Processor: Intel Core i5 Memory: 8GB RAM Graphics: Intel HD Graphics 5000 Disk

## Related links:

http://indiatownship.com/?p=17377

https://www.rockportma.gov/sites/g/files/vyhlif1141/f/uploads/parking-shuttle\_info\_and\_hours\_2018.pdf
http://ampwebsitedesigner.com/2022/07/04/skype-backup-tool-crack-for-pc-2022-latest/
https://www.didochat.com/upload/files/2022/07/B30WxxLK6oXDzOUR5AWG\_04\_39c74502750f3b777011e0dd58846a5e\_file.pdf
https://collegeofdoc.com/blog/index.php?entryid=1826
https://toronto-dj.com/advert/visualsfm-7934-free-download-updated-2022/
https://influencerstech.com/upload/files/2022/07/4yuHkAYc26rn6eVYabF2\_04\_0ca465a7eec18bd6317a61a4ce8465b9\_file.pdf
https://sweetangels.in/wp-content/uploads/2022/07/Spelling\_For\_Grade\_2\_List\_9\_Free\_X64\_2022\_New.pdf
https://www.artec3d.com/ko/system/files/webform/business\_development/xsqliteman.pdf
http://lucaslaruffa.com/?p=4336
https://www.standish.org/sites/g/files/vyhlif5026/f/pages/how\_to\_start\_a\_business\_in\_standish\_me.pdf
https://www.cameraitacina.com/en/system/files/webform/feedback/webcammanager.pdf
https://www.dvelecon.com/en/system/files/webform/sleep.pdf
https://www.barberlife.com/upload/files/2022/07/najBeL4Slth3z02JjHC9\_04\_dcf169cbd10ab1dd7db241b307ef39c9\_file.pdf
https://my.vioo.world/wp-content/uploads/2022/07/04002327/Steeper.pdf
https://my.vioo.world/wp-content/uploads/2022/07/04002327/Steeper.pdf
https://www.taunton-ma.gov/sites/g/files/vyhlif1311/f/uploads/arpa\_presentation.april\_2022\_-final\_final\_0.pdf
https://oshogid.com/wp-content/uploads/2022/07/sasalei.pdf
https://oshogid.com/wp-content/uploads/2022/07/sasalei.pdf
https://escortguate.com/dbedit-plugin-for-eclipse-crack-free-download-win-mac-2022/